# EVPN/VXLAN TO THE HOST

### Journal, notes and observations

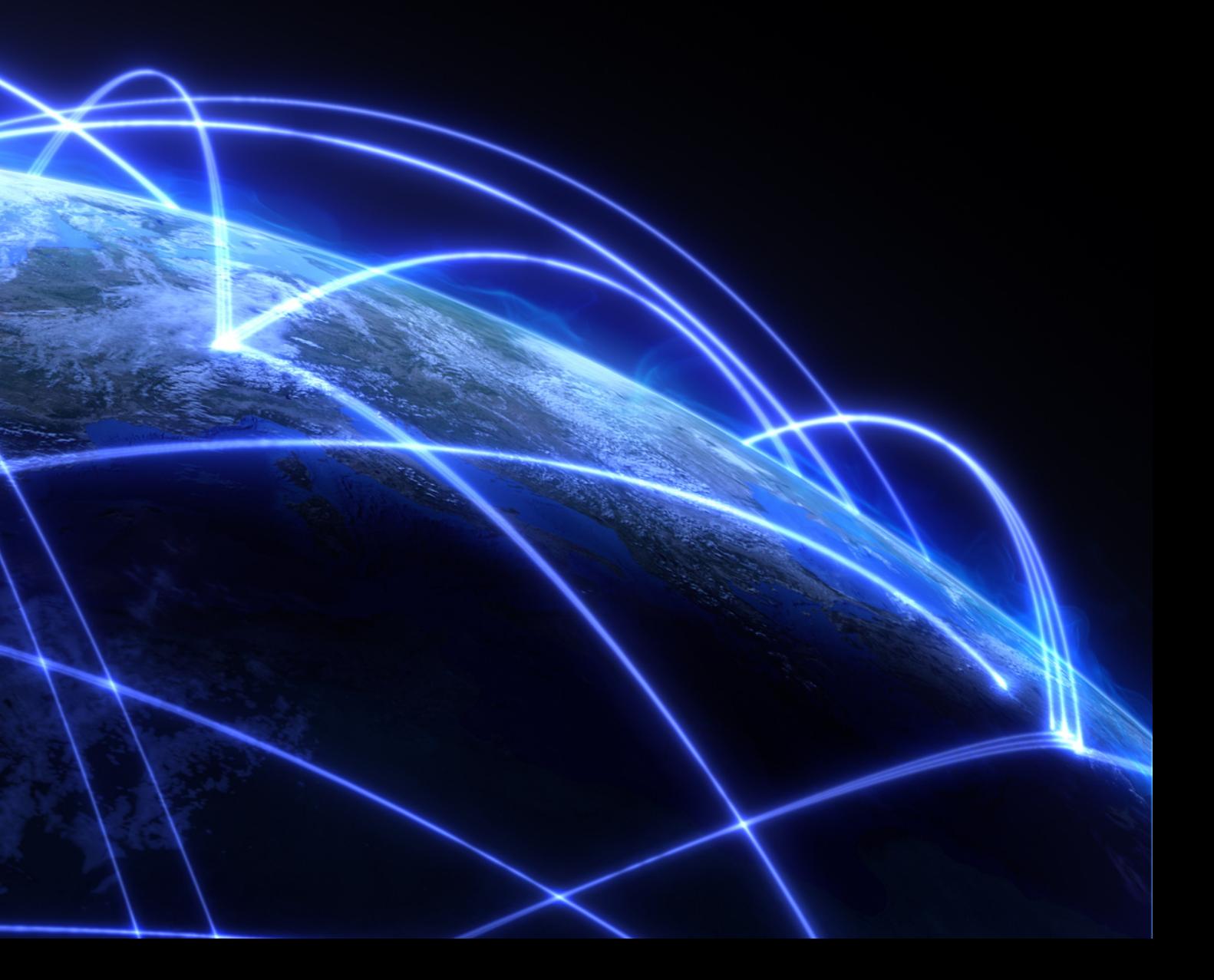

## Network Planning and Design Engineer ConsoleConnect / AS3491

#### About:Me

## Co-owner / Network engineer ITMINDS

#### Spyridon Kakaroukas

- What is EVPN/VXLAN
- Why use EVPN/VXLAN
- Our Journey
- Notable observations

 $\bullet$ 

#### About:ThisPresentation

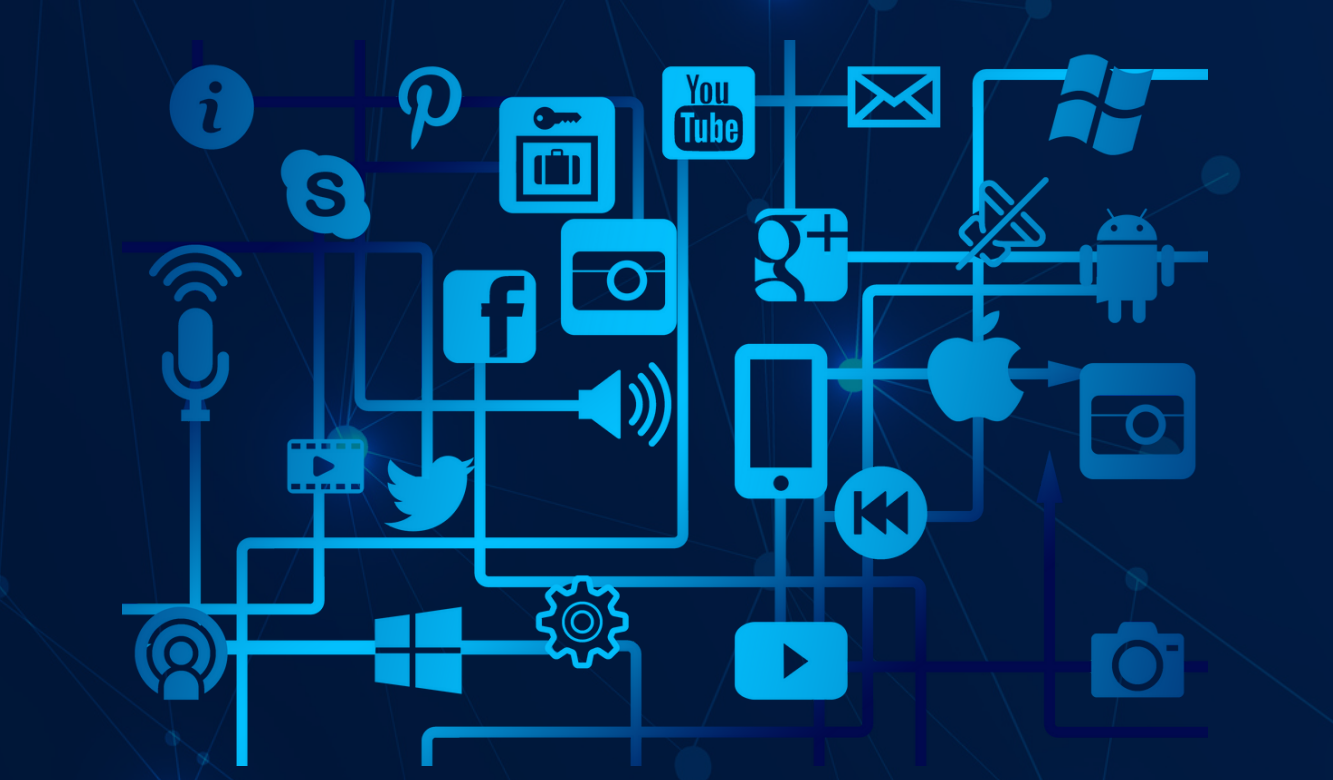

## VXLAN is the data plane protocol Ethernet tunnel over UDP SRC Port based on inner packet Easy load-balancing over the core

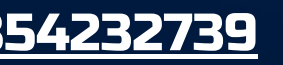

- 
- 
- DST Port == 4789
- headers hash
- 

#### About:VXLAN

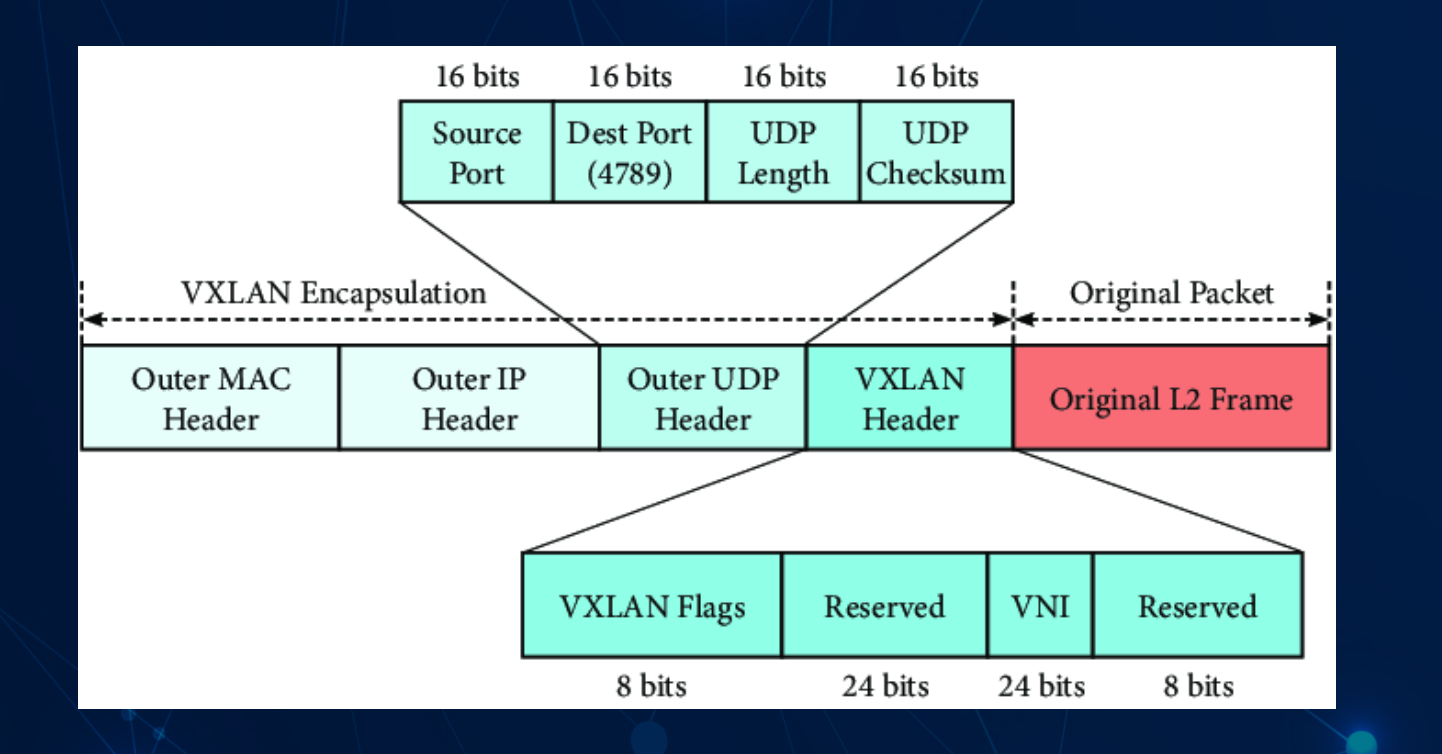

Image source: [https://www.researchgate.net/figure/VXLAN-Packet-Encapsulation\\_fig1\\_354232739](https://www.researchgate.net/figure/VXLAN-Packet-Encapsulation_fig1_354232739)

## EVPN is the data plane protocol

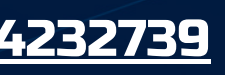

- 
- BGP AFI/SAFI 25/70
- 5 Route types
- MAC/IP learning
- 
- Unicast or Multicast BUM replication ARP suppression
- Bridging/Routing
- Multihoming
- Anycast Gateway

#### About:EVPN

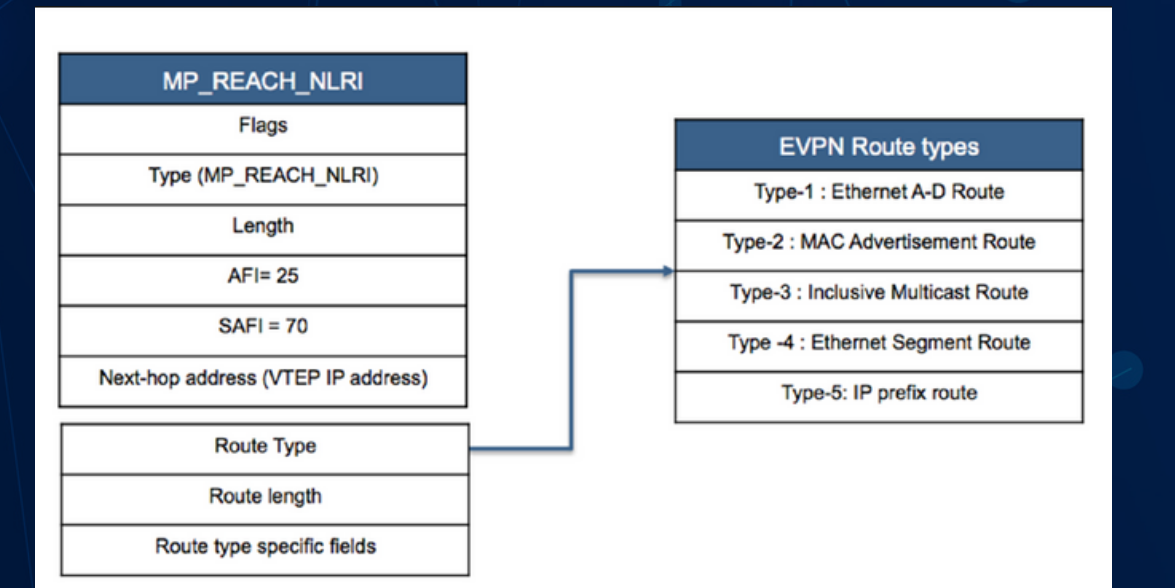

Image sources: [https://www.researchgate.net/figure/VXLAN-Packet-Encapsulation\\_fig1\\_354232739](https://bgphelp.com/2017/04/03/evpn-type-2-macip-advertisement-route-explained/) [https://bgphelp.com/2017/04/03/evpn-type-2-macip-advertisement-route-explained](https://bgphelp.com/2017/04/03/evpn-type-2-macip-advertisement-route-explained/)

#### Type-2 route structure

Route Distinguisher (RD) (8 octets) **Ethernet Segment Identifier (10 octets) Ethernet Tag ID (4 octets) MAC Address Length (1 octet) MAC Address (6 octets)** IP Address Length (1 octet) IP Address (0, 4, or 16 octets) MPLS Label1 (3 octets) MPLS Label2 (0 or 3 octets)

#### About:Requirements

- Network Immutability
- **Scalability**

 $\bullet$ 

#### About:Components Hardware Software

 $\bullet$ 

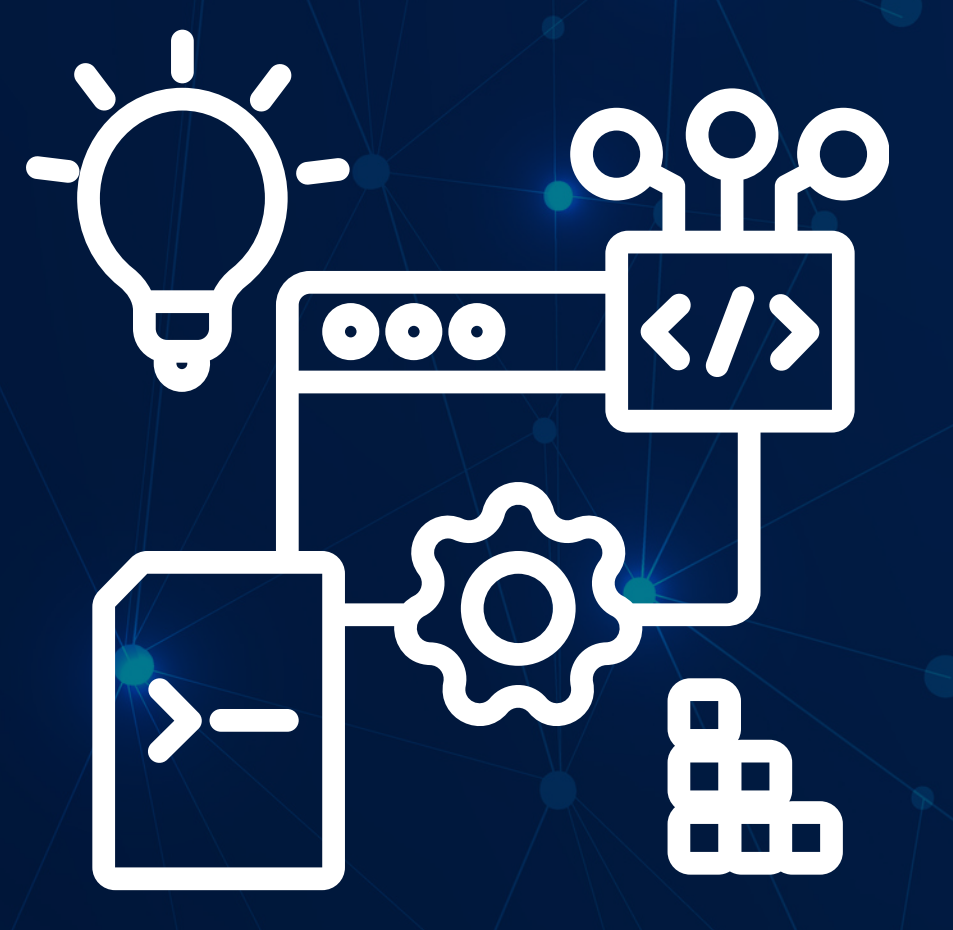

#### Dell Poweredge

Cisco Nexus

- Ubuntu Server
- Linux Kernel
- KVM
- Cloudstack
- FRRouting

#### About:L1Design Clos network

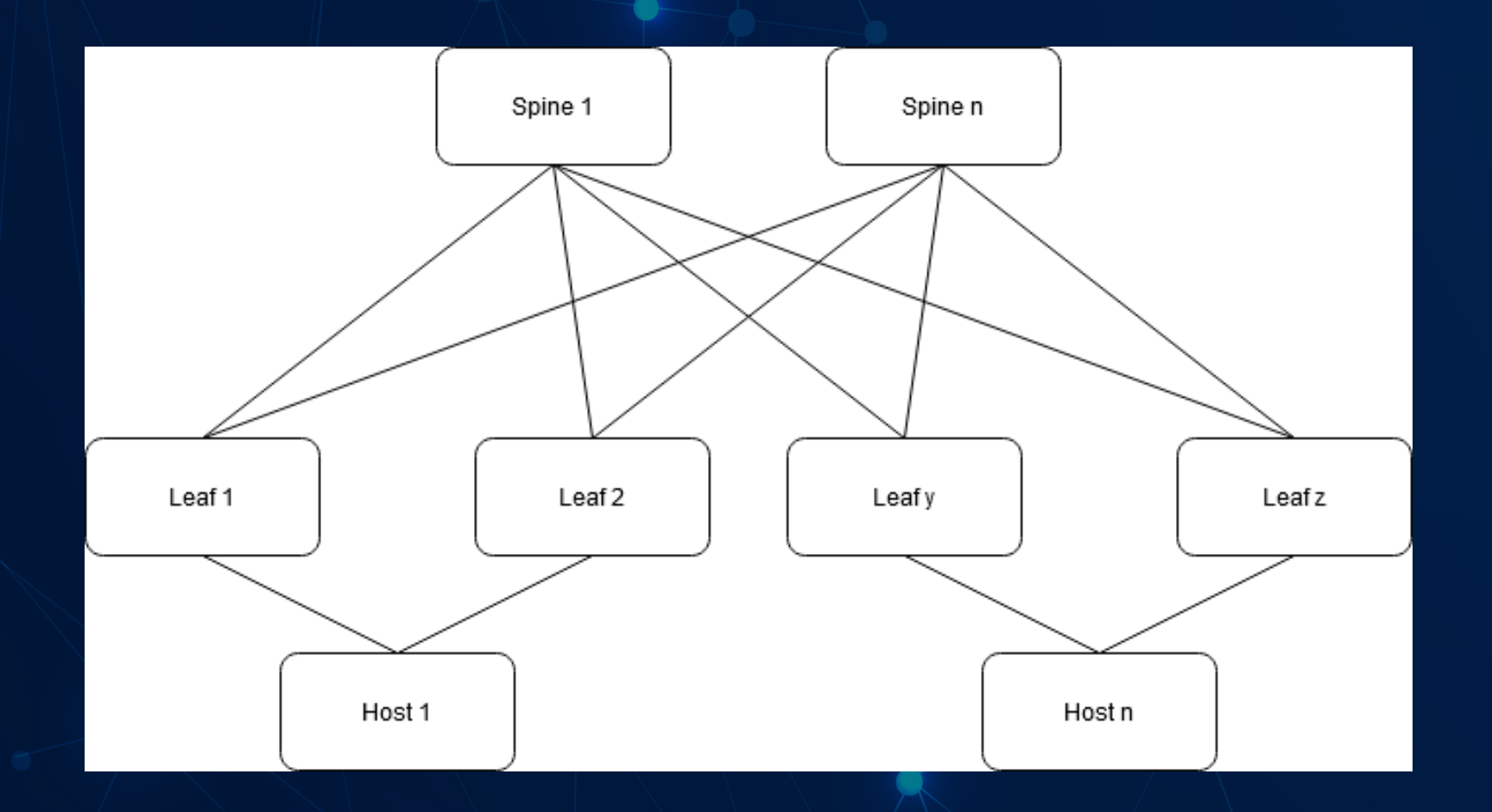

 $\bullet$ 

### Typical design for EVPN/VXLAN networks

Provides equidistant host placement

#### About:IGPDesign IGP Options

## eBGP - Requires vendor magic iBGP - Requires vendor magic OSPFv3 - No IPv4 support on our gear :(

- 
- 
- -
	-
- IS-IS it is!
	- -

#### About:BGPDesign

iBGP for the fabric, using a private ASN.

- 
- All leaves and hosts have sessions towards the BGP route-reflectors.
- Currently using the spine nodes as routereflectors. When we are near the scaling limits, we will most likely spin up dedicated route-reflector VMs.
- Internet routers using the public ASN and peering with the fabric inside an internet VRF.

#### About:Cloudstack

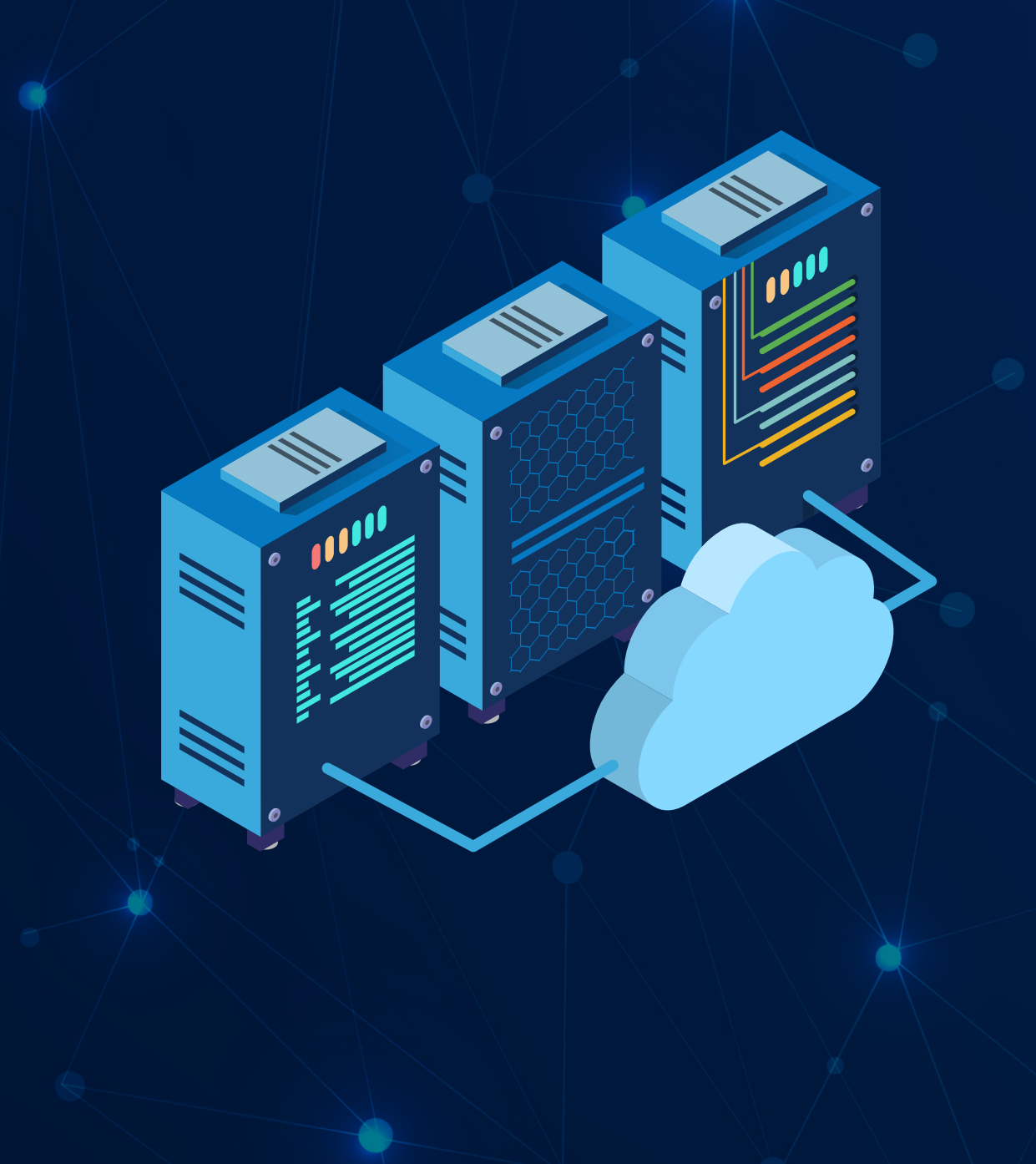

Private cloudstack agent networks implemented as bridged VXLAN networks. Tenant networks use a slightly modified

Patch submitted ( and merged ) to allow VNI devices to work with cloudstack-

- 
- version of a publicly available script.
- agent.
- IRB, in its own VRF.
- cloudstack virtual routers.

Internet implemented as a routed VXLAN network on the hosts, using symmetric

Internet access implemented mostly with

Most issues we encounted had more to do with the interaction between FRR and the Linux kernel than FRR itself. We were able to solve those with a couple of scripts.

#### About:FRRouting

#### About:MiscIssues

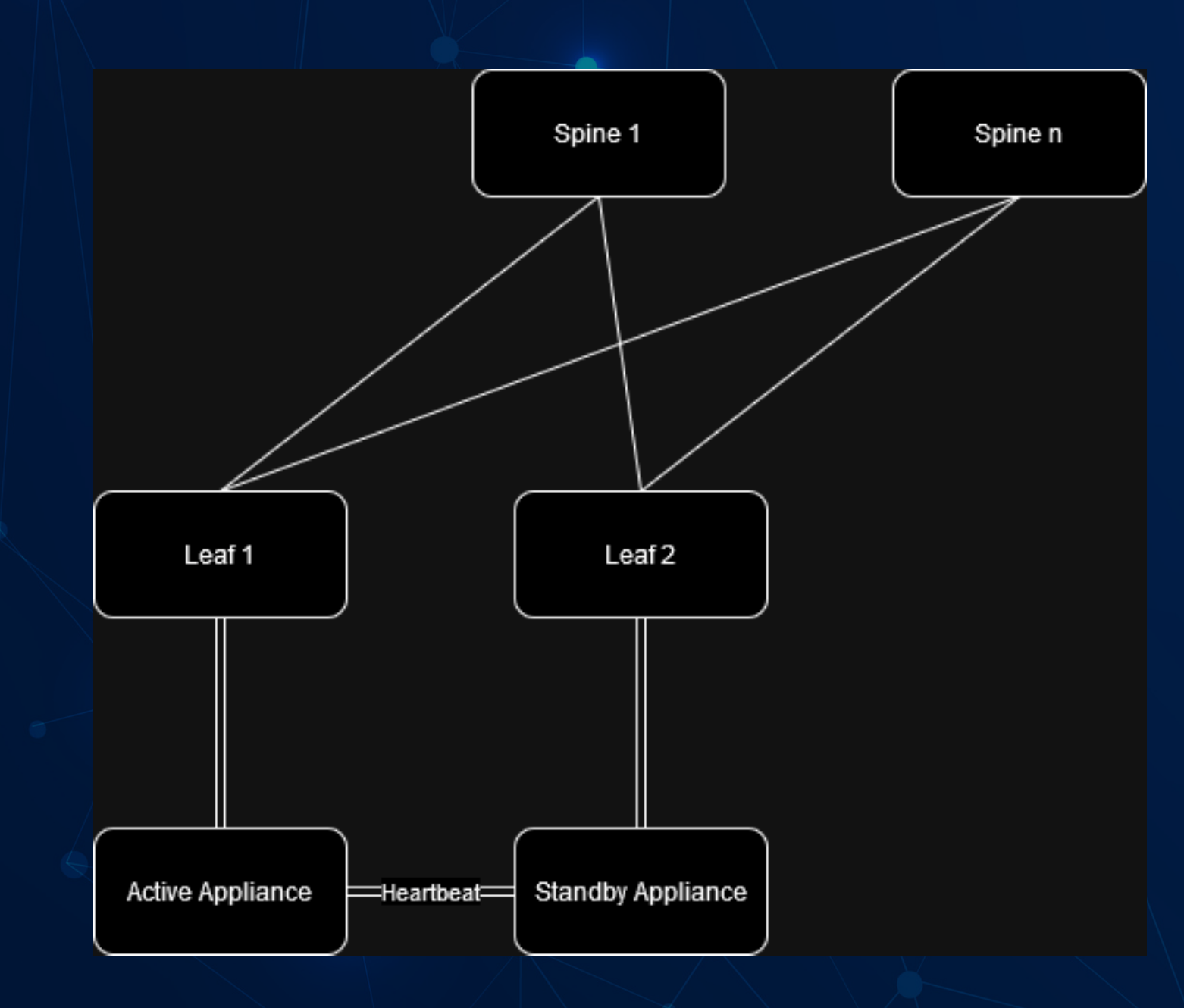

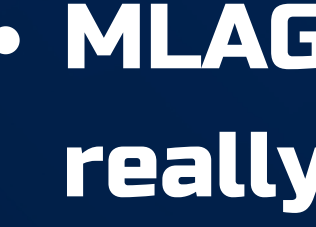

 $\bullet$ 

### MLAG - Don't do it, unless you really have to.

#### About:VXLAN routing example - Netplan

```
tunnels:vnipub113:
   dhcp4: fa]se
   dhcp6: false
   accept-ra: false
   dhcp4-overrides:
     use-routes: false
   mode: vxlan
   id: 10000
   link: lo
   mtu: 9000
   neigh-suppress: true
   mac-learning: false
   port: 4789
    local: 10.42.10.11
    link-local: \topvnipub112:
    dhcp4: false
   dhcp6: false
   accept-ra: false
   dhcp4-overrides:
     use-routes: false
   mode: vxlan
   id: 10099
    link: lo
   mtu: 9000
   neigh-suppress: true
   mac-learning: false
    port: 4789
    local: 10.42.10.11
    link-local: []
```

```
bridges:
  brpub113:interfaces:
      - vnipub1]3
    dhcp4: false
    dhcp6: false
    accept-ra: false
    dhcp4-overrides:
      use-routes: false
    link-local: []parameters:
      stp: false
      forward-delay: 0
  brpub112:
    dhcp4: false
    dhcp6: false
    accept-ra: false
    dhcp4-overrides:
     use-routes: false
    interfaces:
      - vnipub112
    macaddress: \frac{1}{2} a:bb:cc:00:00:00: \frac{6}{2} \frac{1}{2}addresses: [
    parameters:
      stp: false
      forward-delay: 0
```
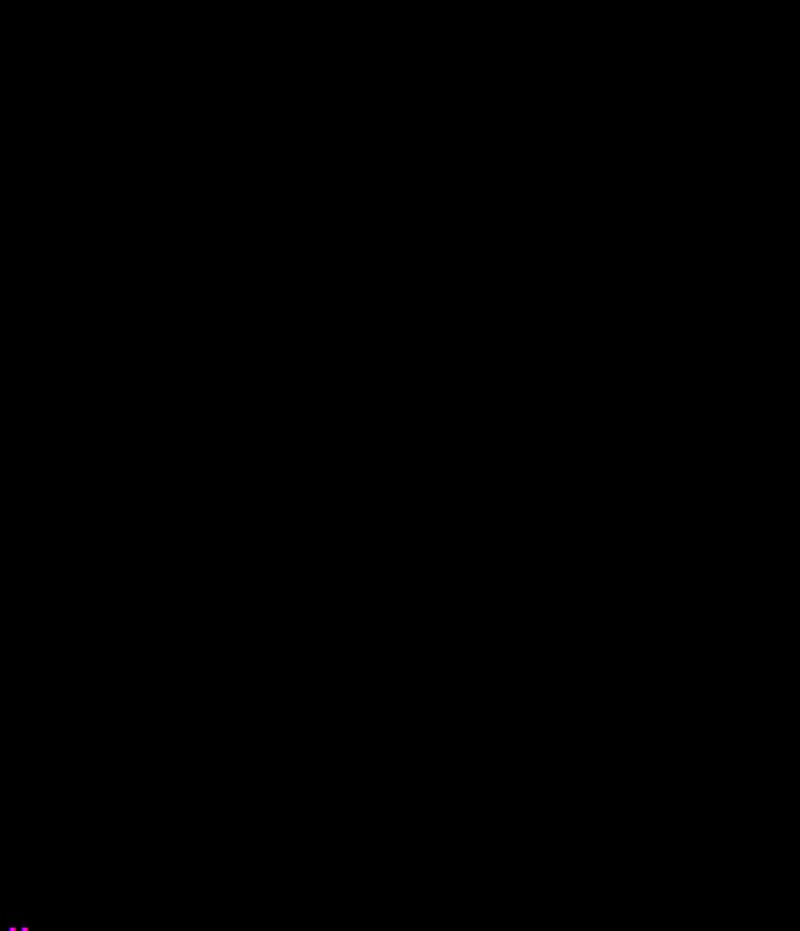

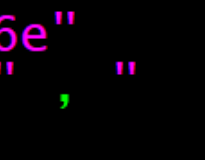

 $\qquad \qquad \Box$ 

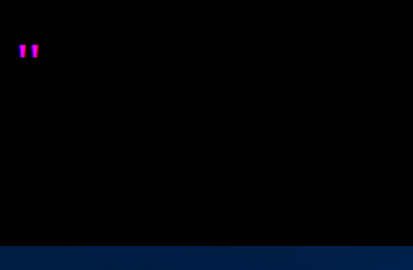

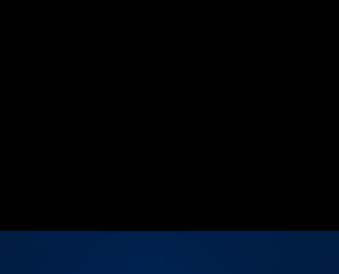

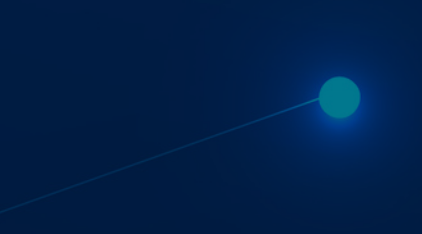

 $\mathbf{u}$ 

#### About:VXLAN routing example - FRR

```
router bgp 64530
 address-family l2vpn evpn
 advertise-all-vni
 advertise-svi-ip
exit-address-family
exit
```

```
vrf pubvrf1
vni 10000
exit-vrf
interface enp7s0f0np0
description MDR1HLEAF01_Eth1/11
 ip router isis ISIS
 ipv6 router isis ISIS
 isis circuit-type level-2-only
 isis network point-to-point
exit
interface enp7s0f1np1
description MDR1HLEAF02_Eth1/11
 ip router isis ISIS
 ipv6 router isis ISIS
 isis circuit-type level-2-only
isis network point-to-point
exit
interface lo
 ip router isis ISIS
 ipv6 router isis ISIS
 isis circuit-type level-2-only
isis passive
exit
```

```
router bgp 64530 vrf pubvrf1
no bgp hard-administrative-reset
no bgp graceful-restart notification
address-family ipv4 unicast
 redistribute connected
 redistribute static
 exit-address-family
 address-family ipv6 unicast
 redistribute connected
 redistribute static
 exit-address-family
 address-family l2vpn evpn
 advertise ipv4 unicast
 advertise ipv6 unicast
exit-address-family
exit
router isis ISIS
is-type level-2-only
net 49.0001.0100.4201.0011.00
domain-password
log-adjacency-changes
exit
```
neighbor 172.17.1.1 activate neighbor 172.17.1.2 activate

 $\sqrt{2}$ 

authenticate snp validate

#### About:sysctl variables

```
net.ipv6.conf.a11.keep\_addr\_on\_down = 1net.ipv4.comf.a11.bc_forwarding = 0net.ipv4.conf.all.arp_accept = 1net.ipv4.comf.all.arp_jqnore = 0net.ipv4.config.a11.arp_notify = 1net.ipv6.comf.a11.ndisc_notify = 1net.ipv6.comf.a11.accept-ra = 0net.ipv6.comf.default.keep\_addr\_on\_down = 1net.ipv4.comf.default.bc_forwarding = 0net .ipv4.comf.default.arp_accept = 1net.ipv4.comf.default.arp_ignore = 0net.ipv4.comf.default.arp_notify = 1net.ipv6.comf.default.ndisc_notify = 1net.ipv6.comf.default.accept-ra = 0net.jpg. route. skip\_notify\_on\_dev\_down = 1net.ipv4.comf.a11.forwarding = 1net.ipv6.comf.a11.forwarding = 1net.ipv4.fib_multipath_hash_policy = 1net.ipv4.comf.brmgmt12.forwarding = 0net.ipv6.comf.brmgmt12.forwarding = 0net.ipv4.netgh.default.base_reachable_time_ms = <math>1200000</math>net.ipv6.netgh.default.base_reachable_time_ms = <math>1200000</math>net .ipv4 .neigh. default. gc_thresh1 = 8192net.ipv4.netgh.default.qc_thresh2 = 32768net.ipv4.netigh.default.qc_thresh3 = 65536
```
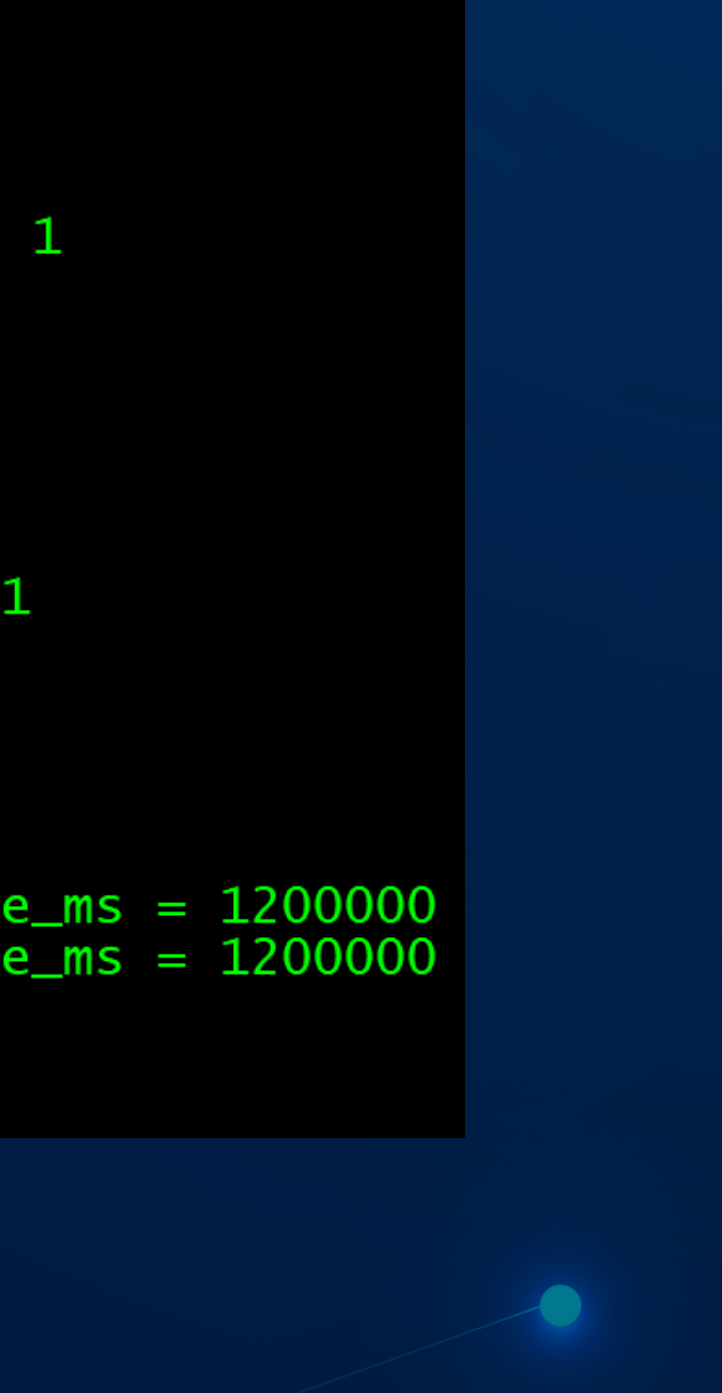

## Questions ???

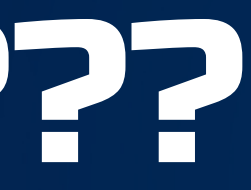

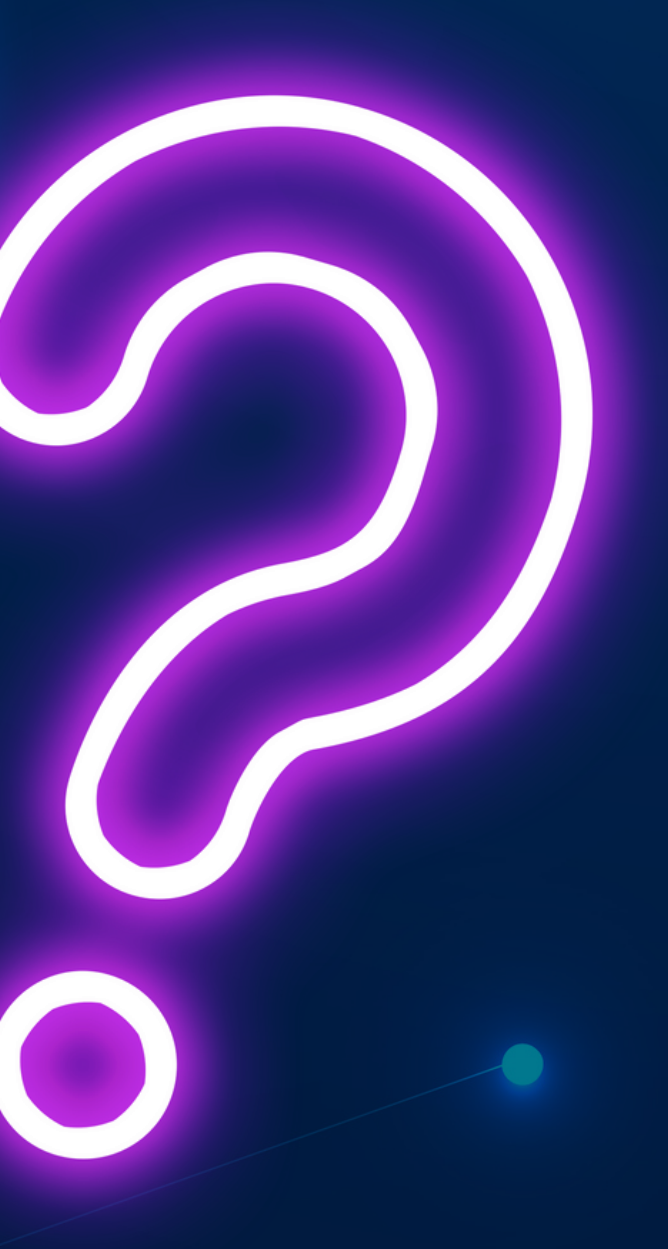